## **Comparison of Accessibility Features in Versions of Windows**

Windows accessibility features and options are listed below. If a tutorial is available to help you adjust options related to the feature, the feature name is linked. Select the name of the product at the top of the column to display a full list of tutorials for the product. In some cases, tutorials for one version of a product will also help you adjust the options in another version for which a tutorial is not available.

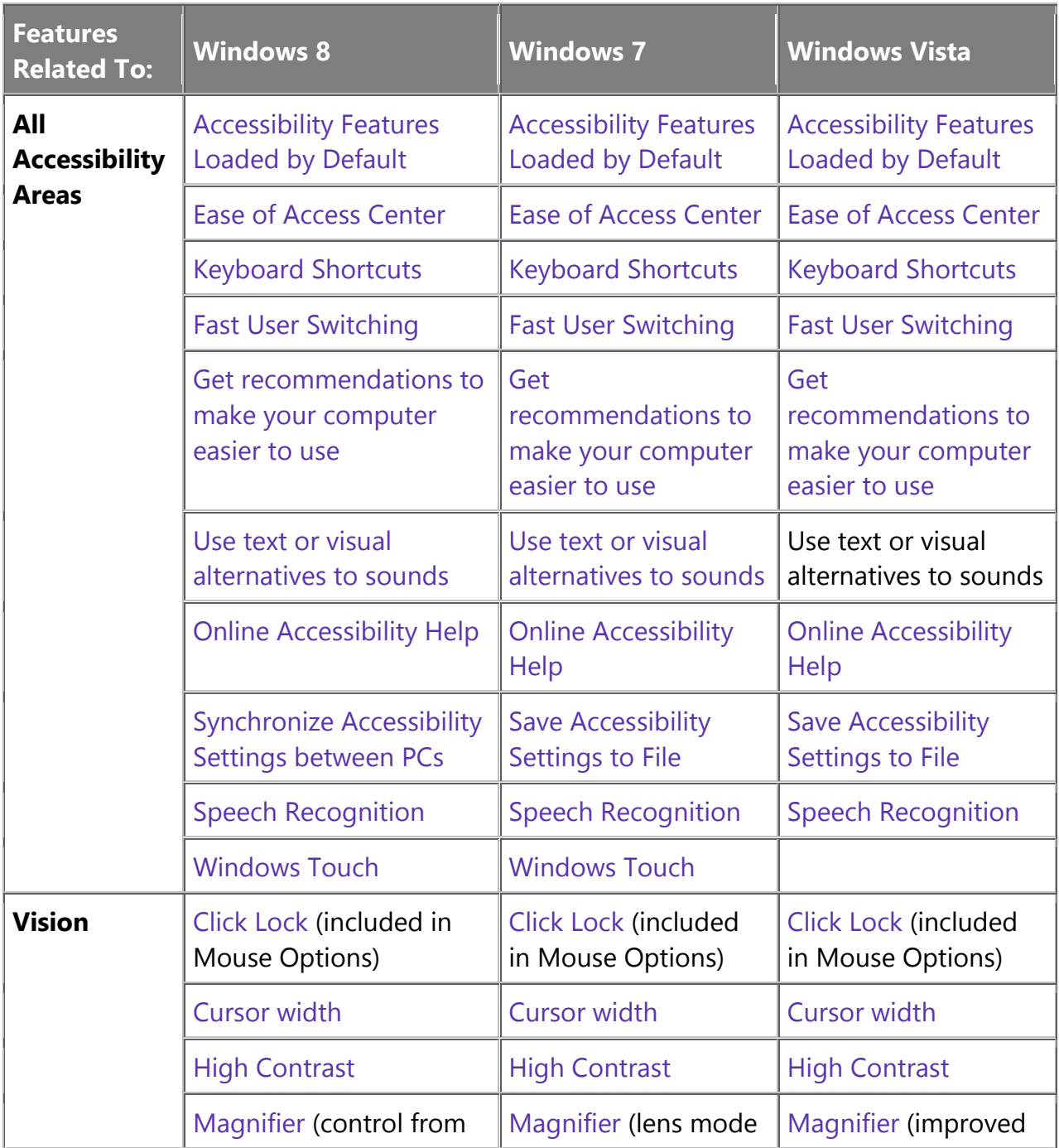

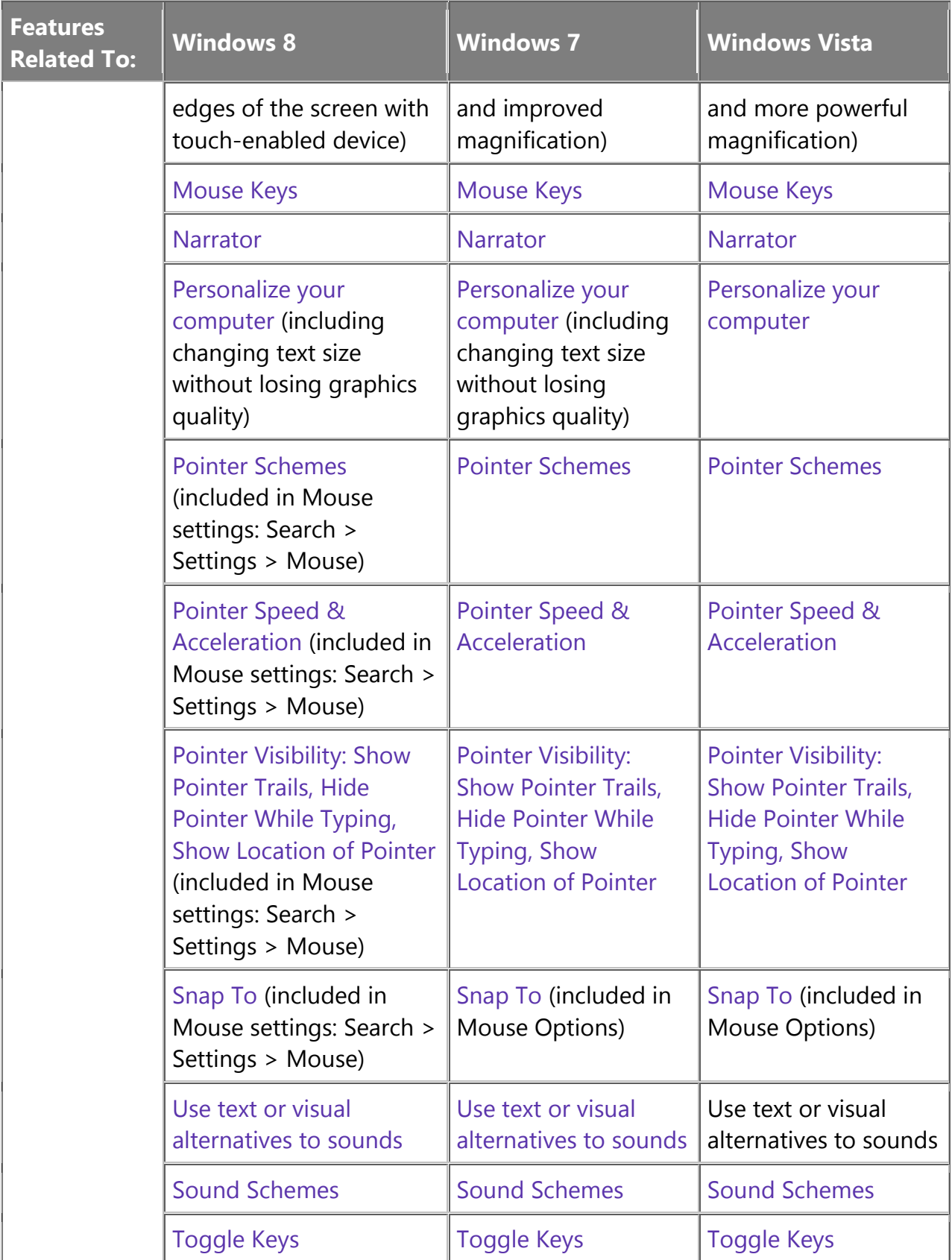

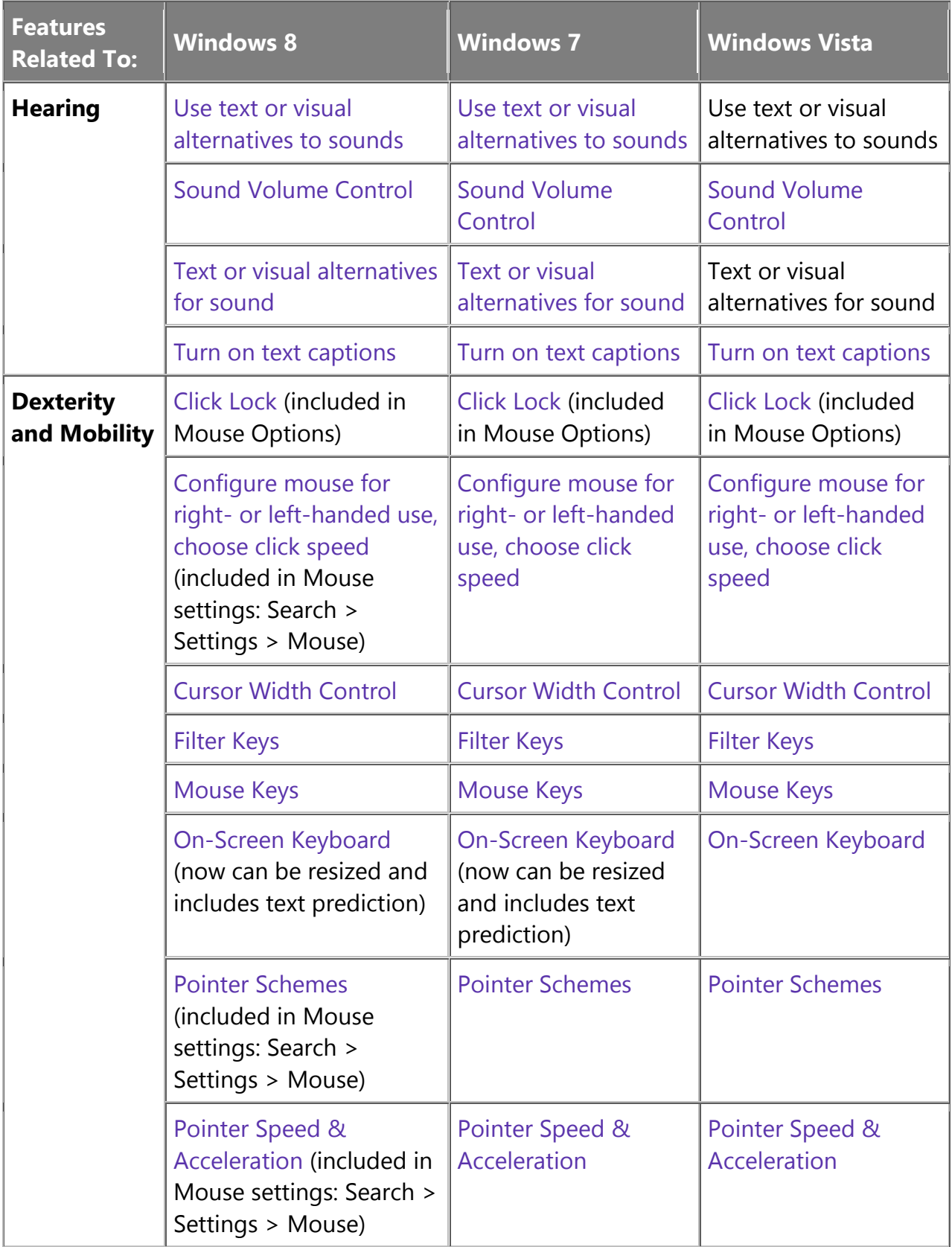

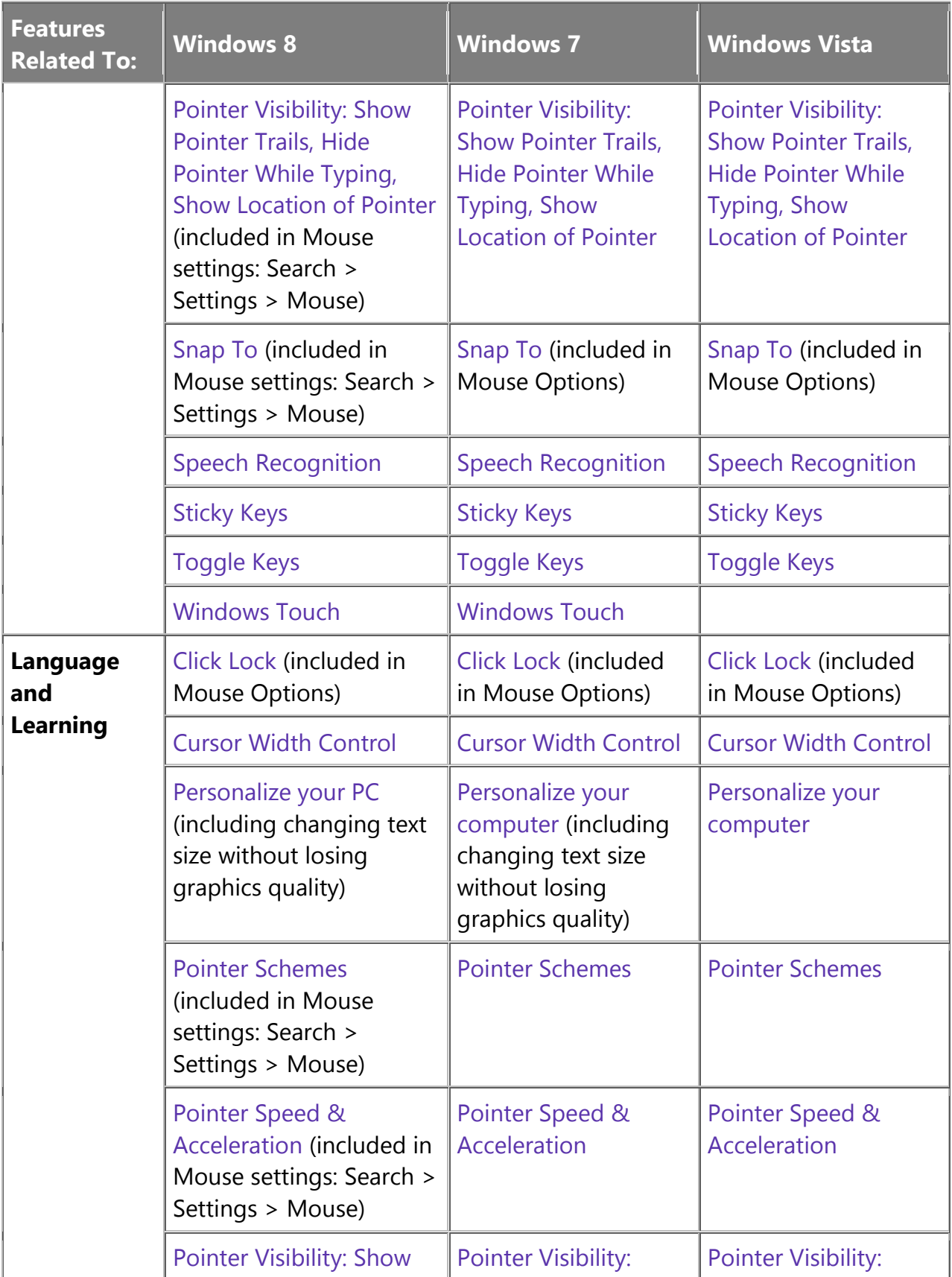

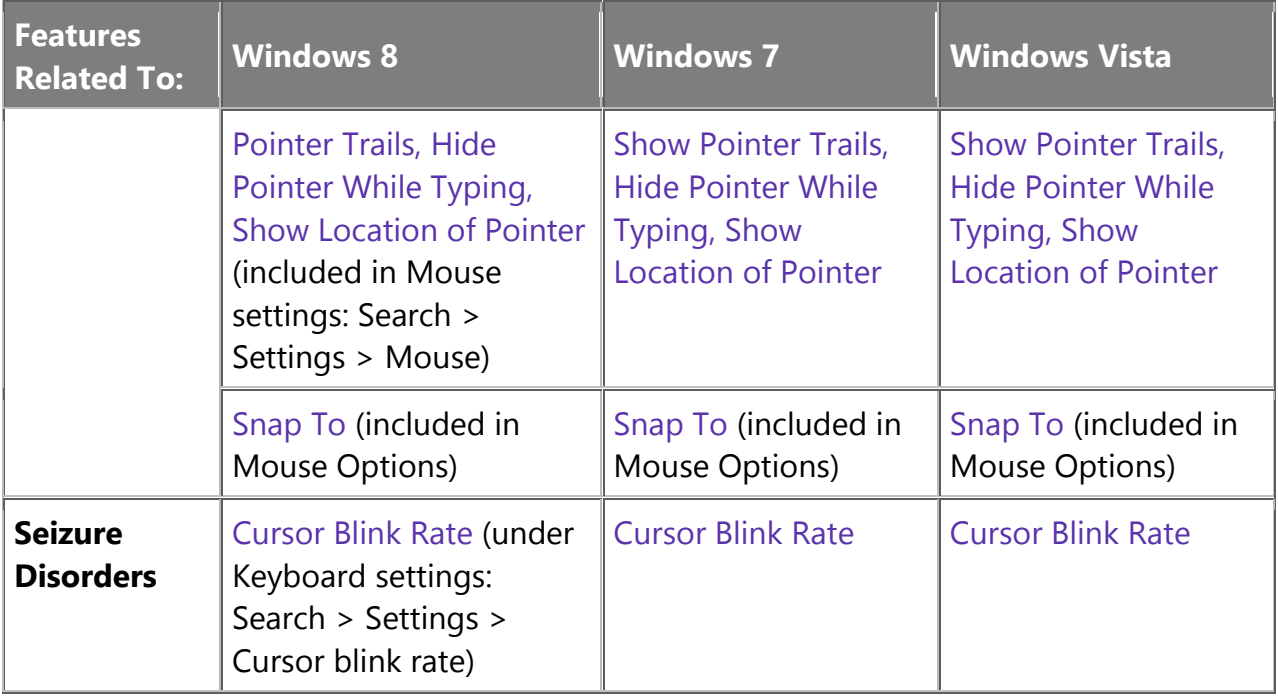